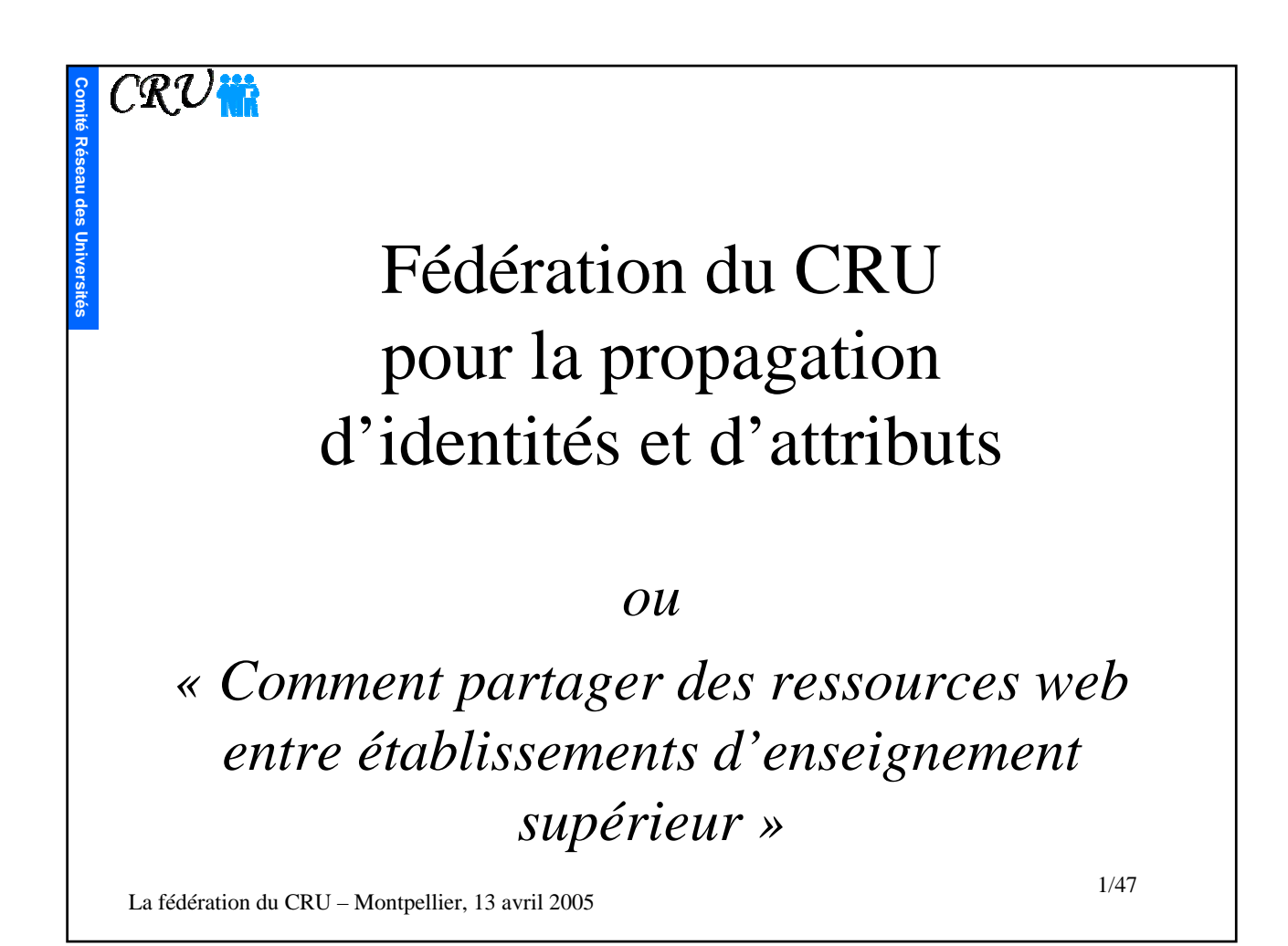

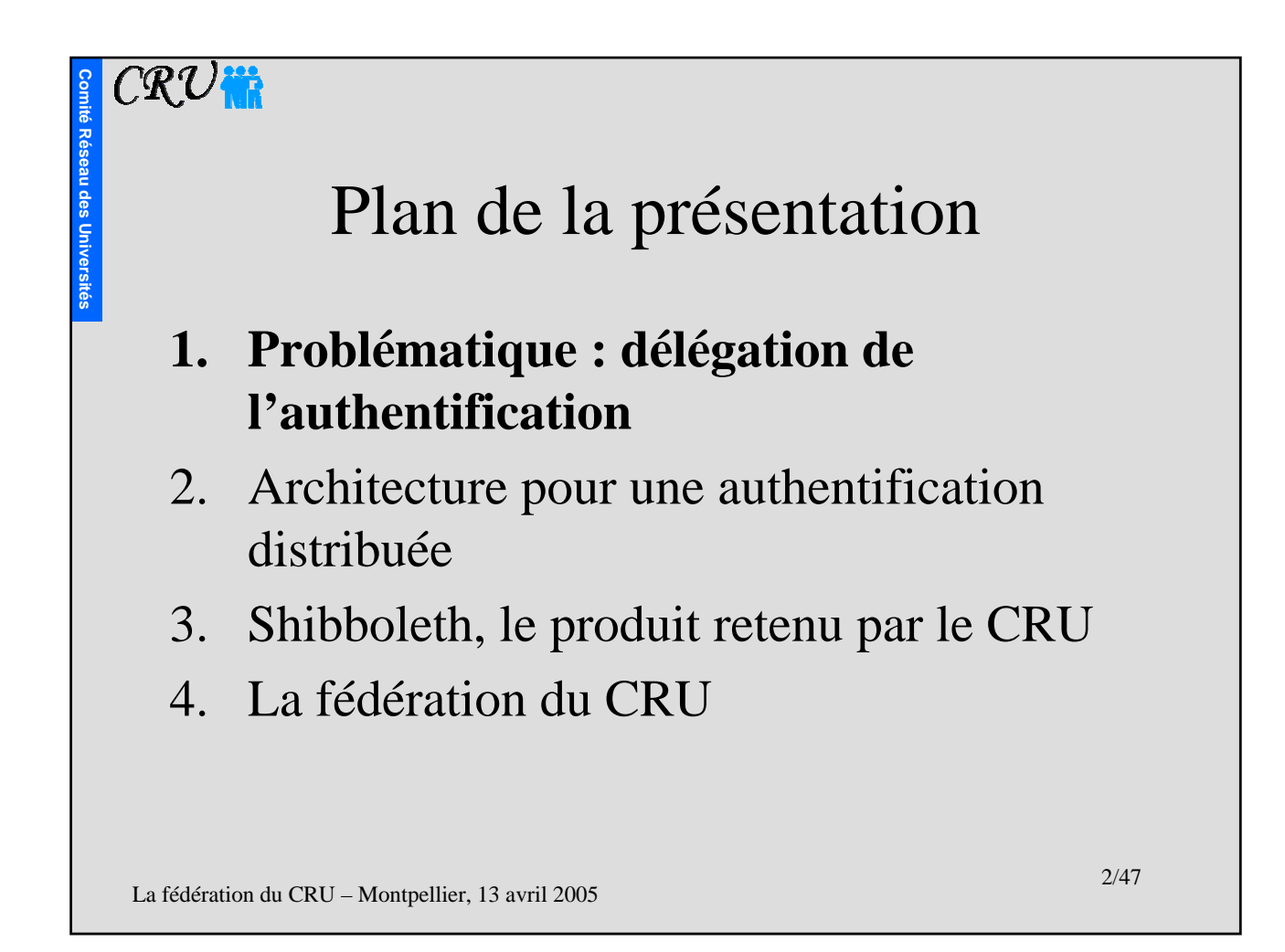

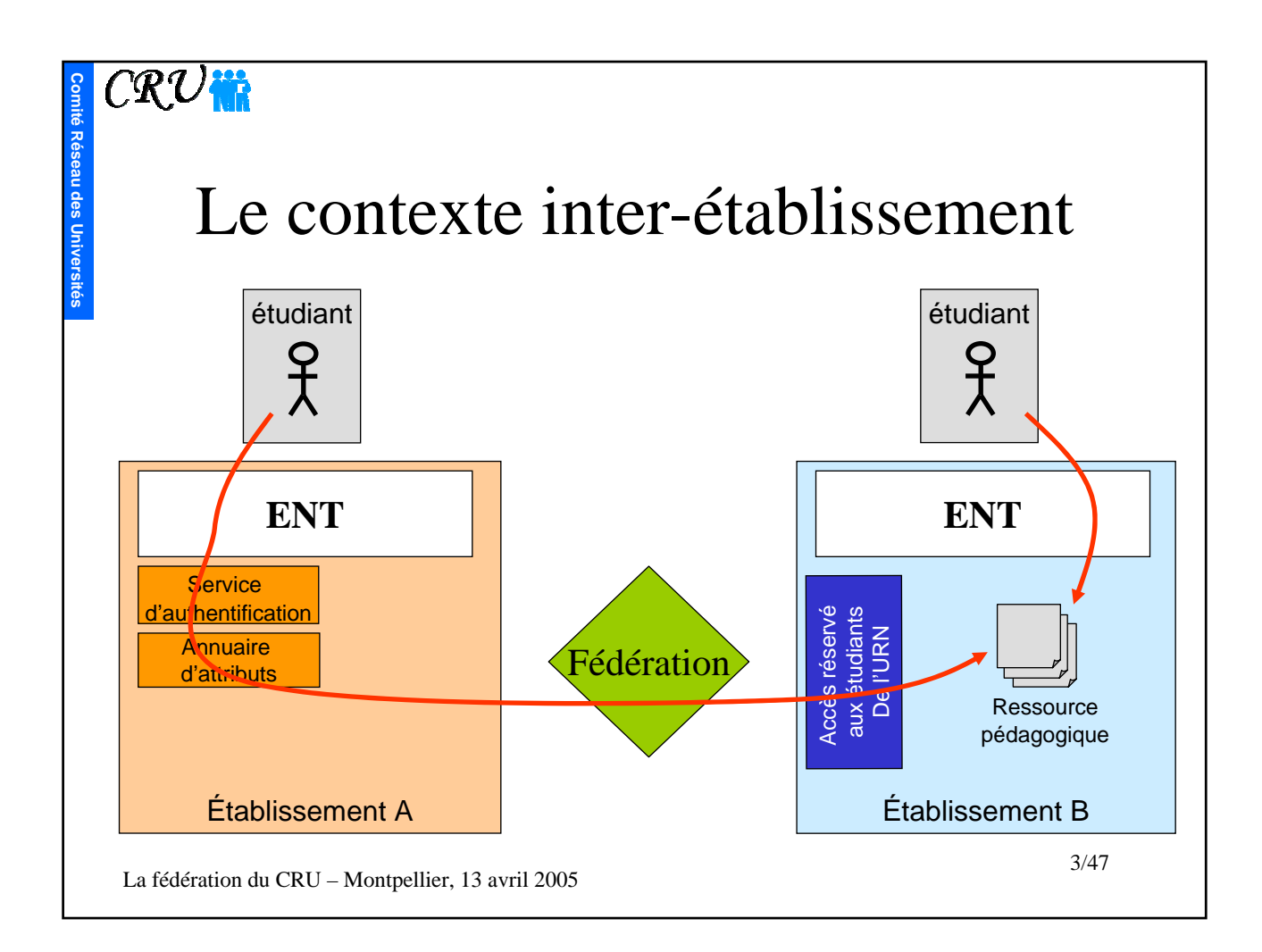

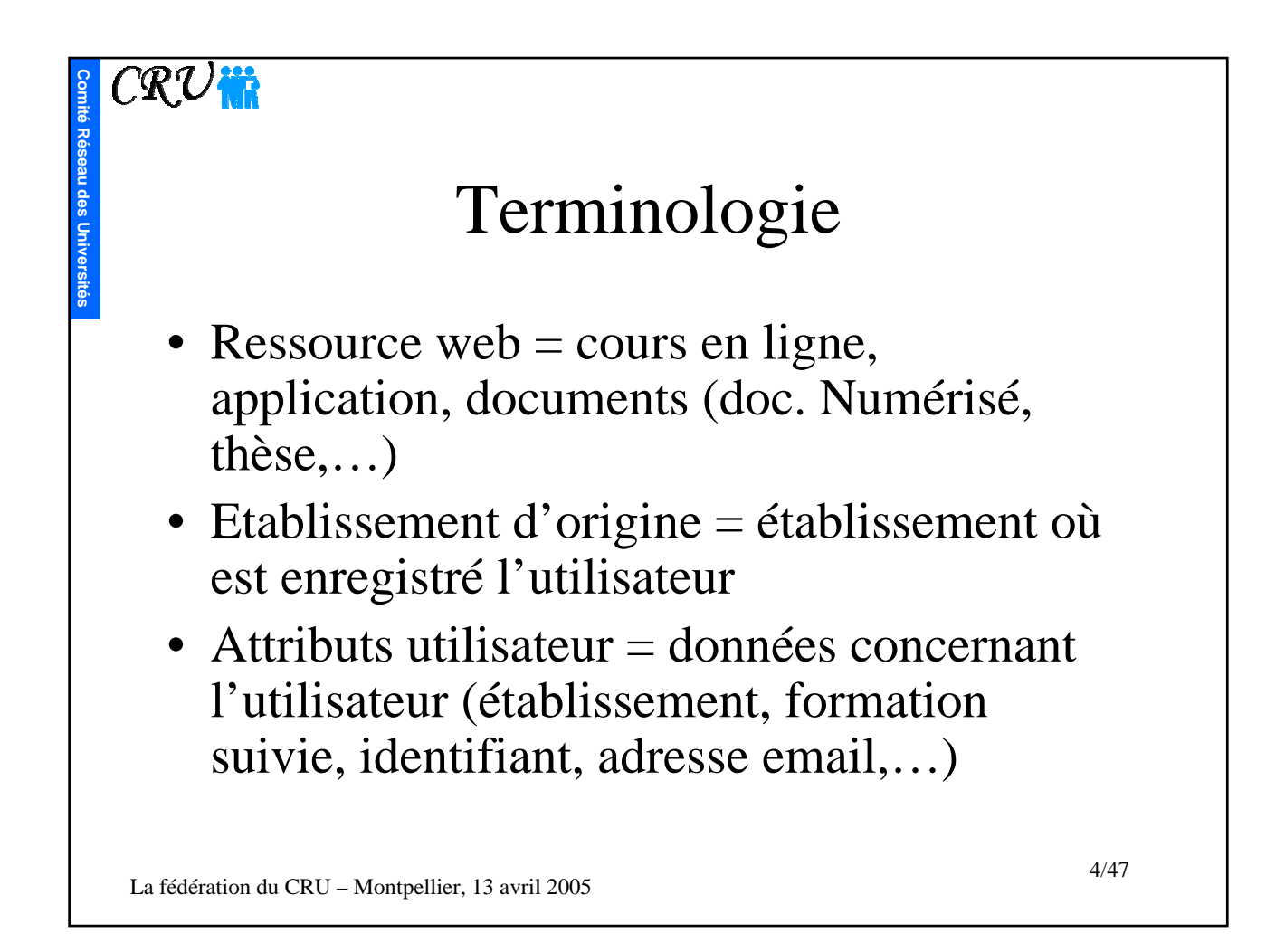

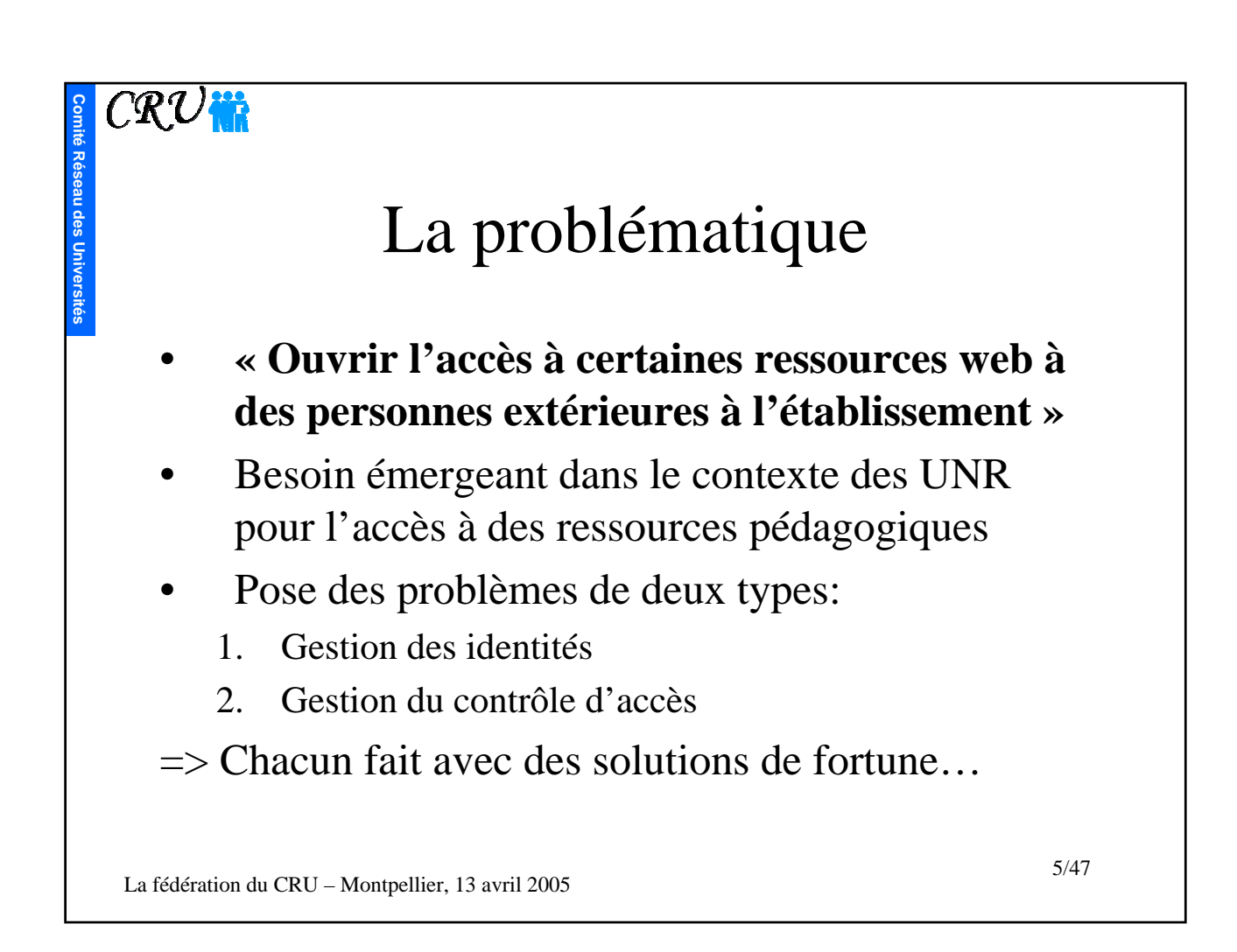

#### $\overline{C\mathcal{R}U}$ in **ComitéRéseau des Universités** Les solutions simples 1. Accès public, pas de contrôle d'accès (Pas toujours adapté…) 2. Pas d'accès du tout, faute de pouvoir contrôler qui accède à la ressource (Dommage…) 3. Compte invité partagé par plusieurs utilisateurs (Niveau de sécurité très bas) 4. Dupliquer le contenu de la ressource au niveau de chaque établissement (Plus de contrôle du fournisseur de contenu)6/47 La fédération du CRU – Montpellier, 13 avril 2005

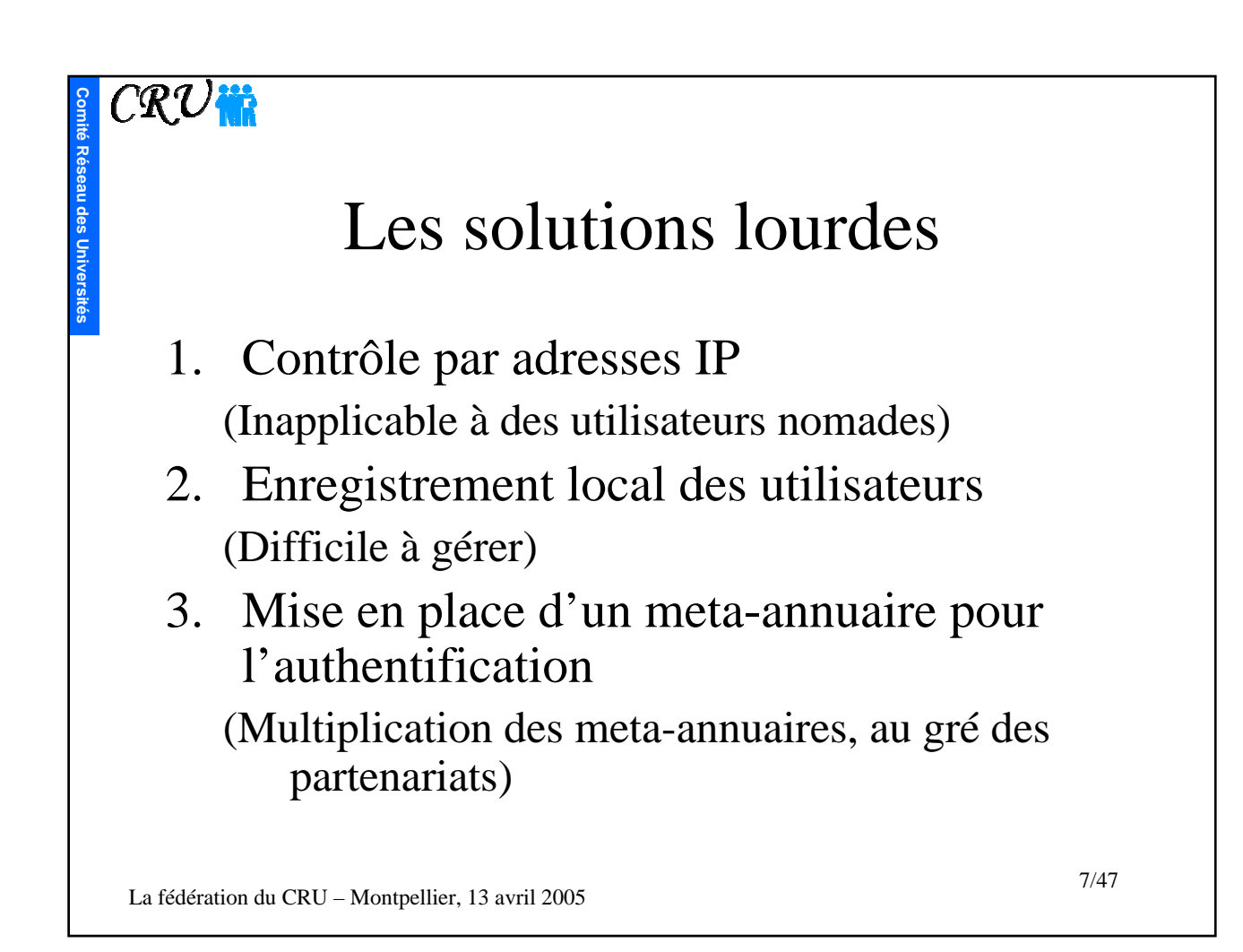

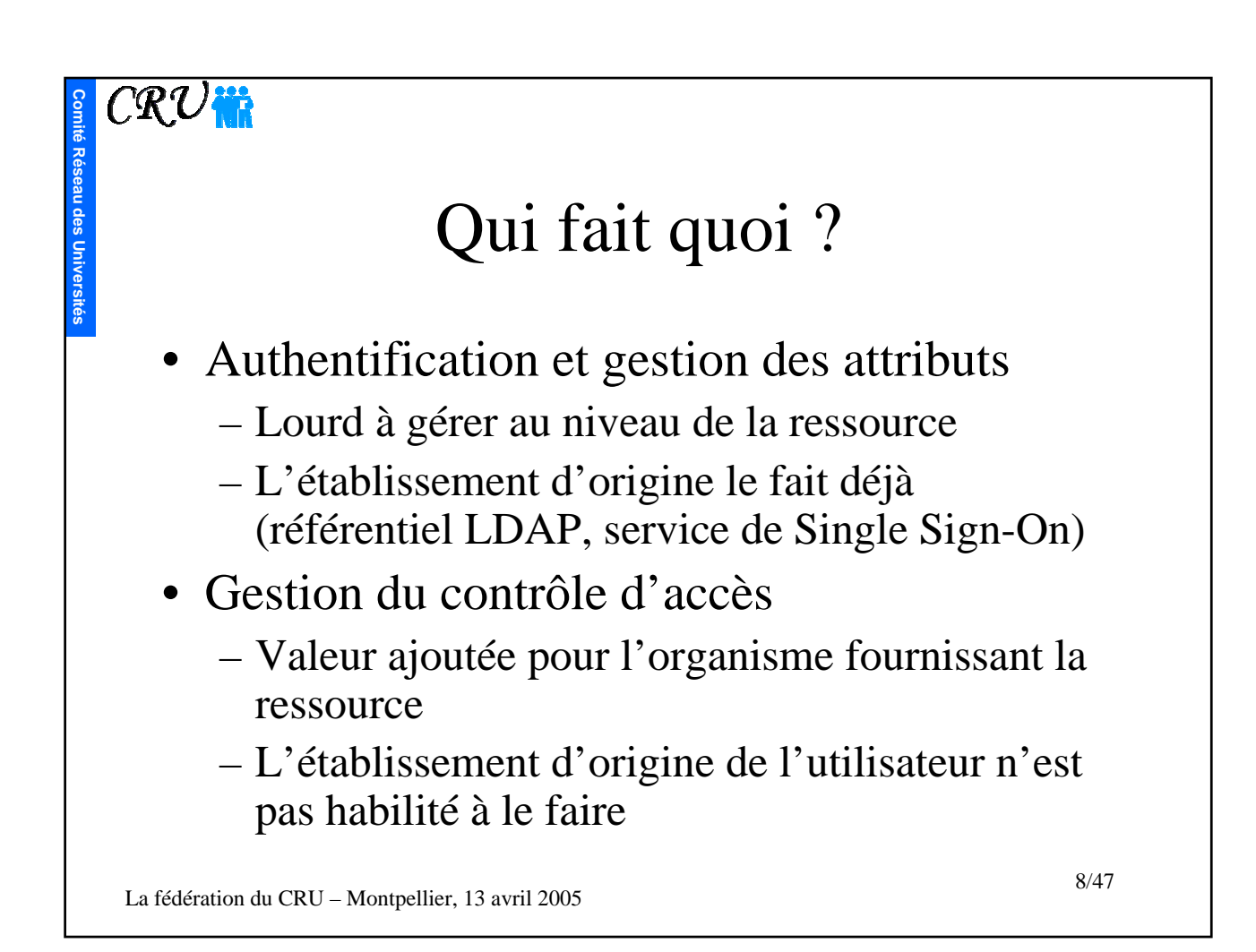

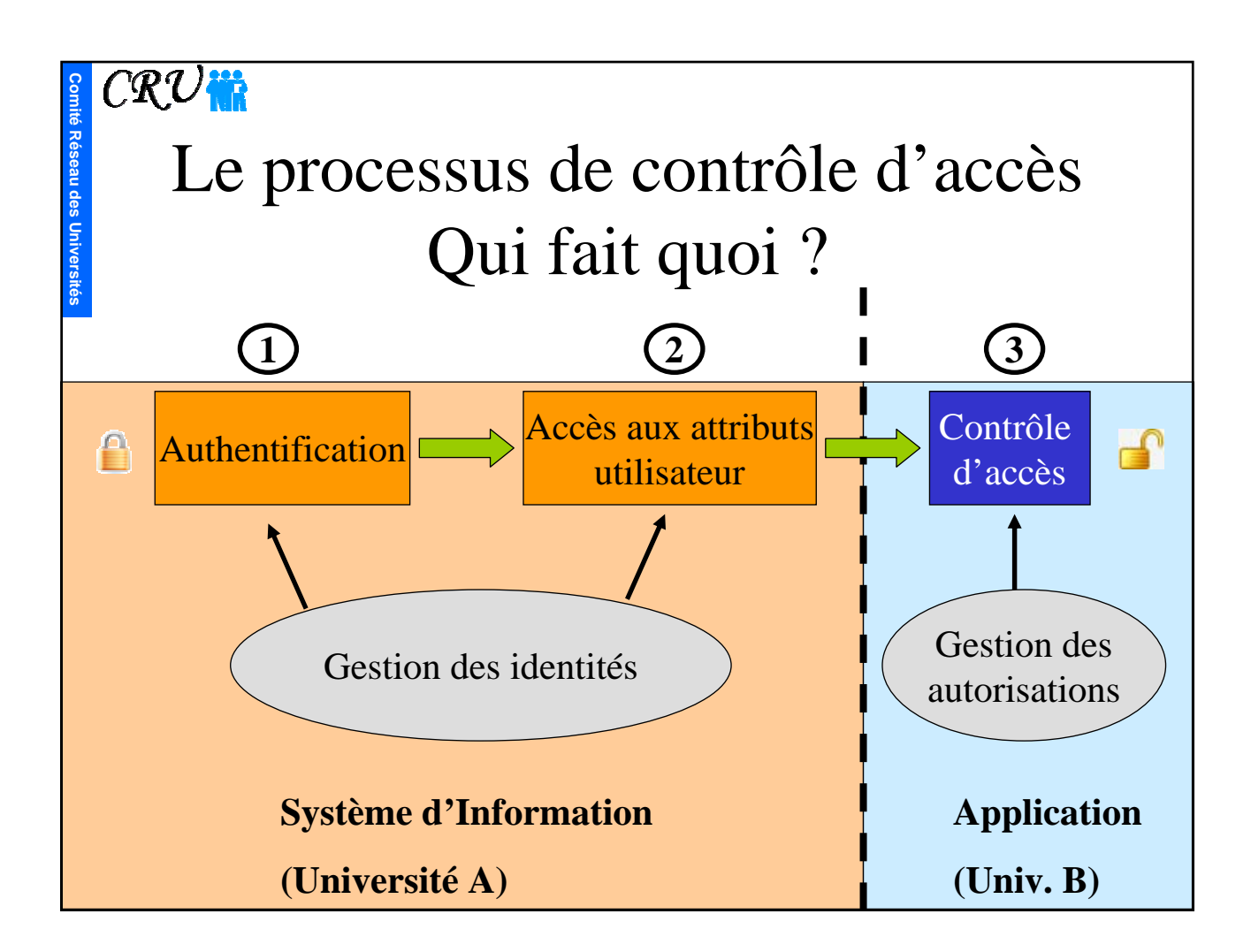

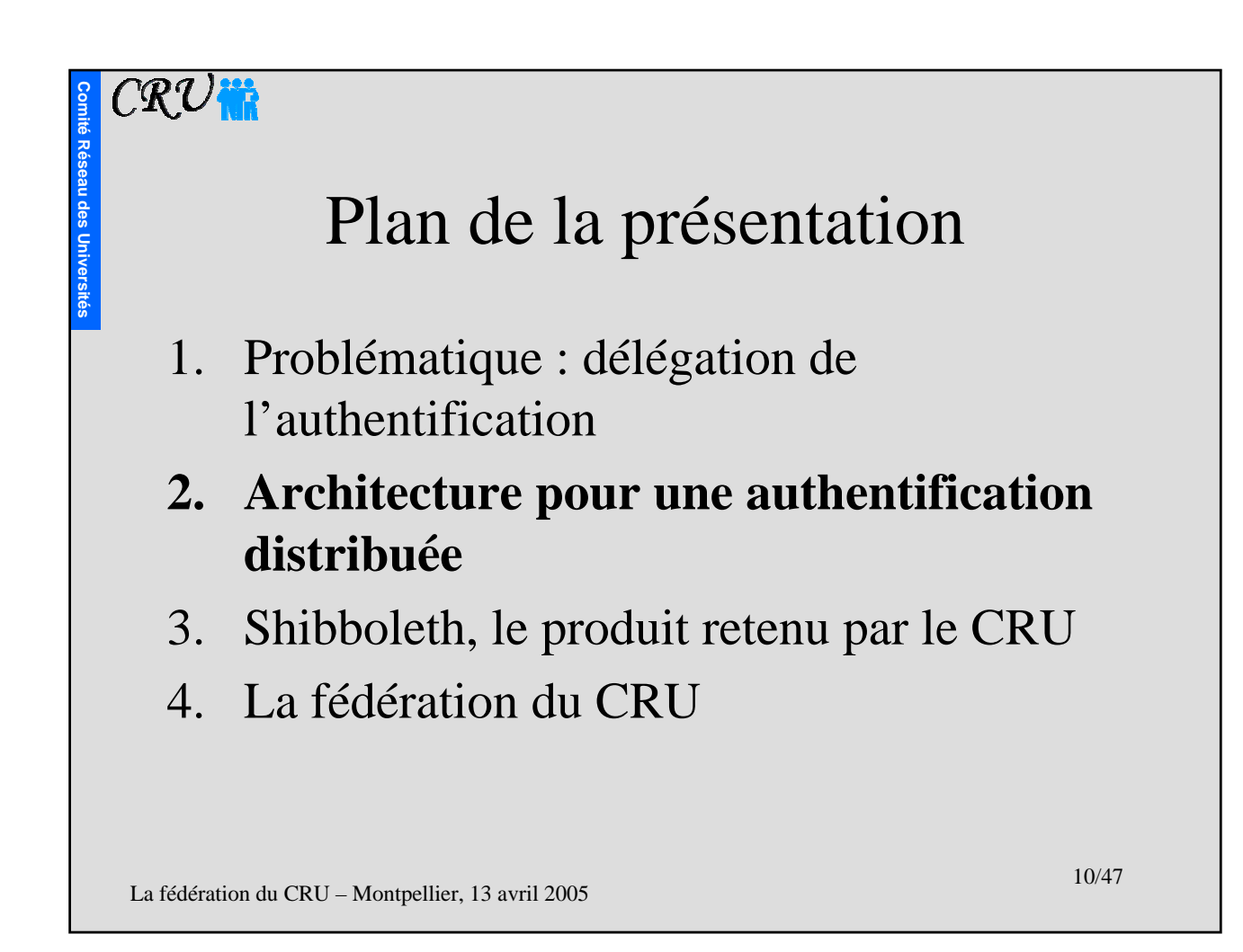

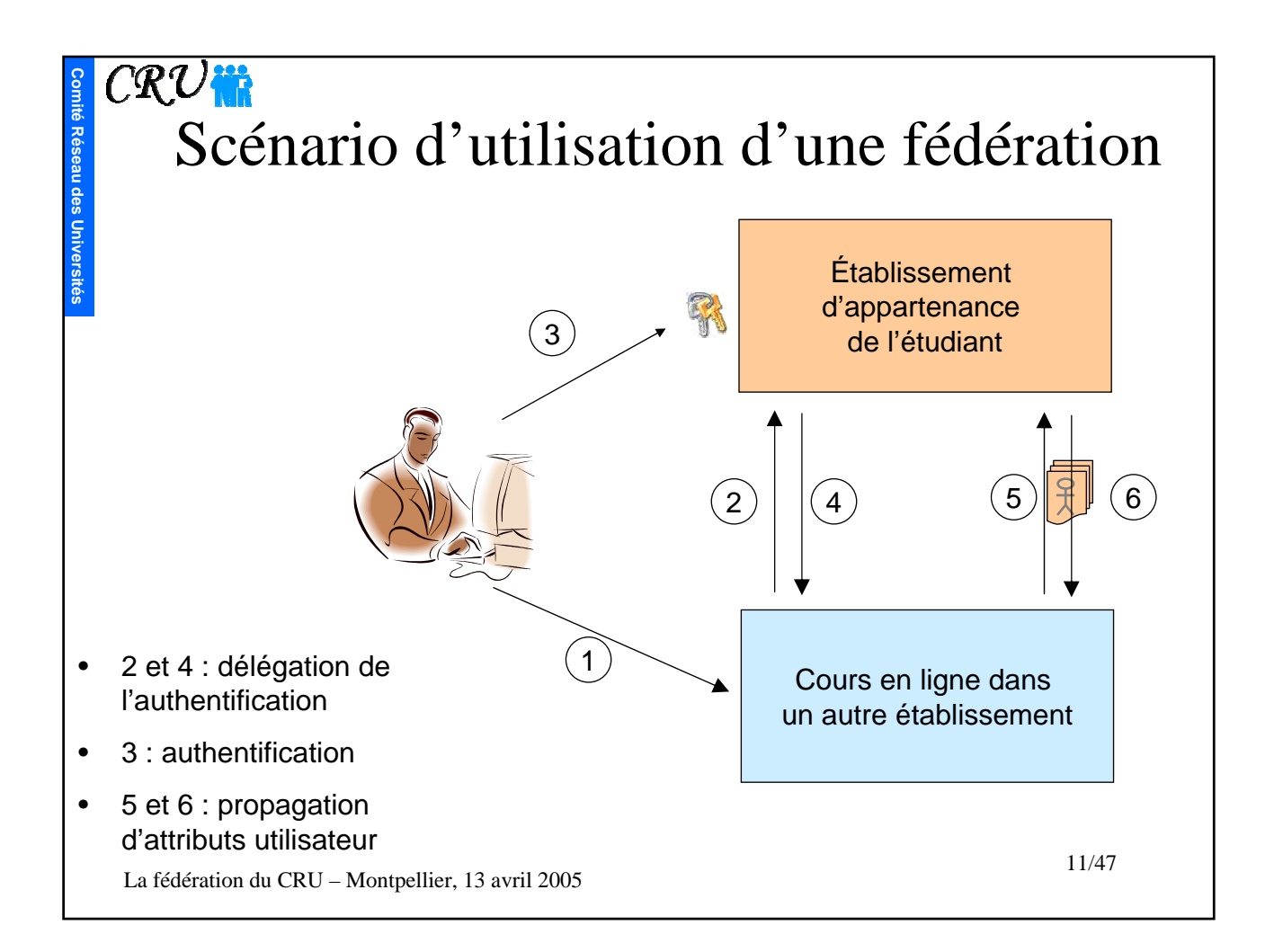

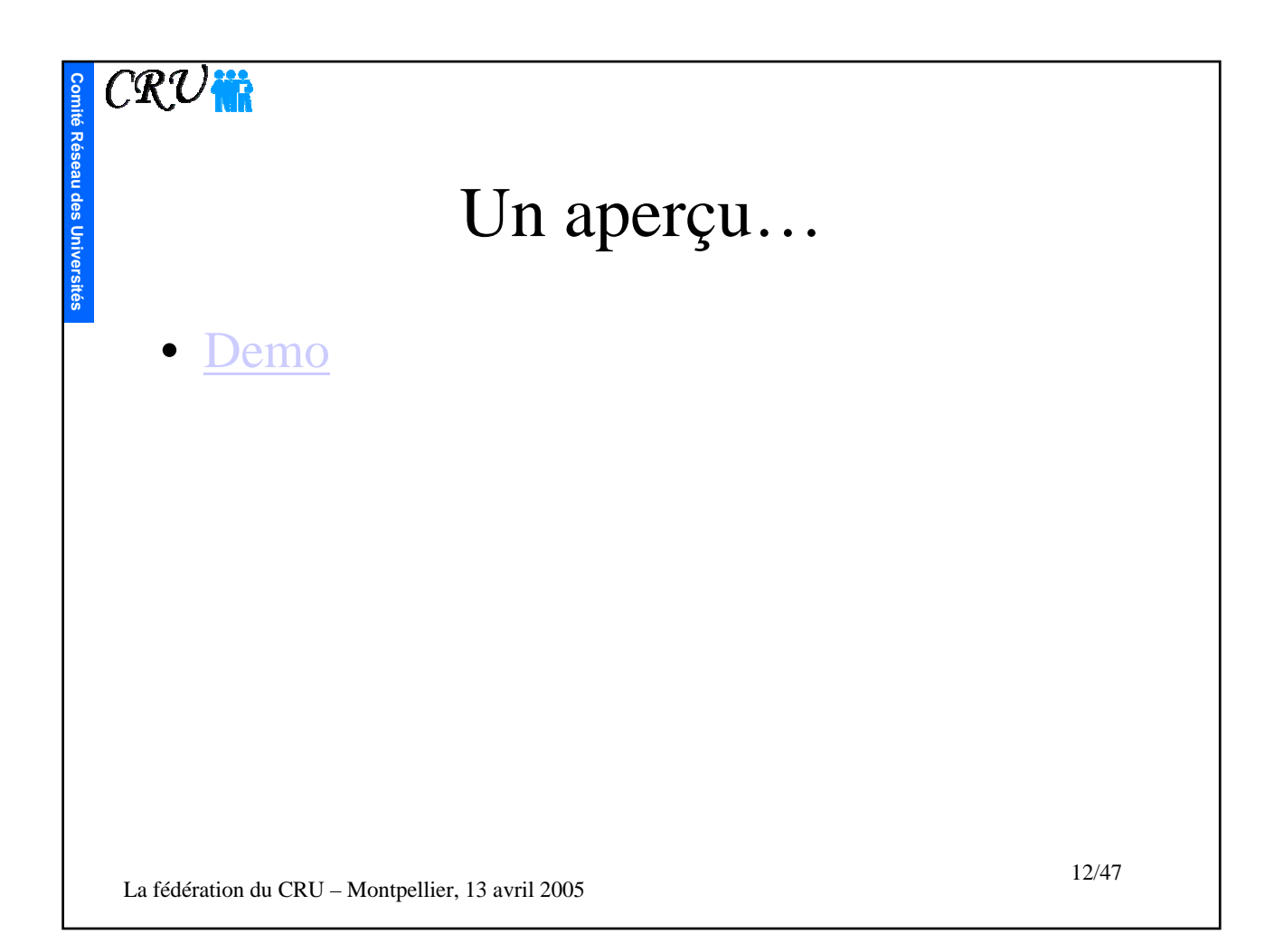

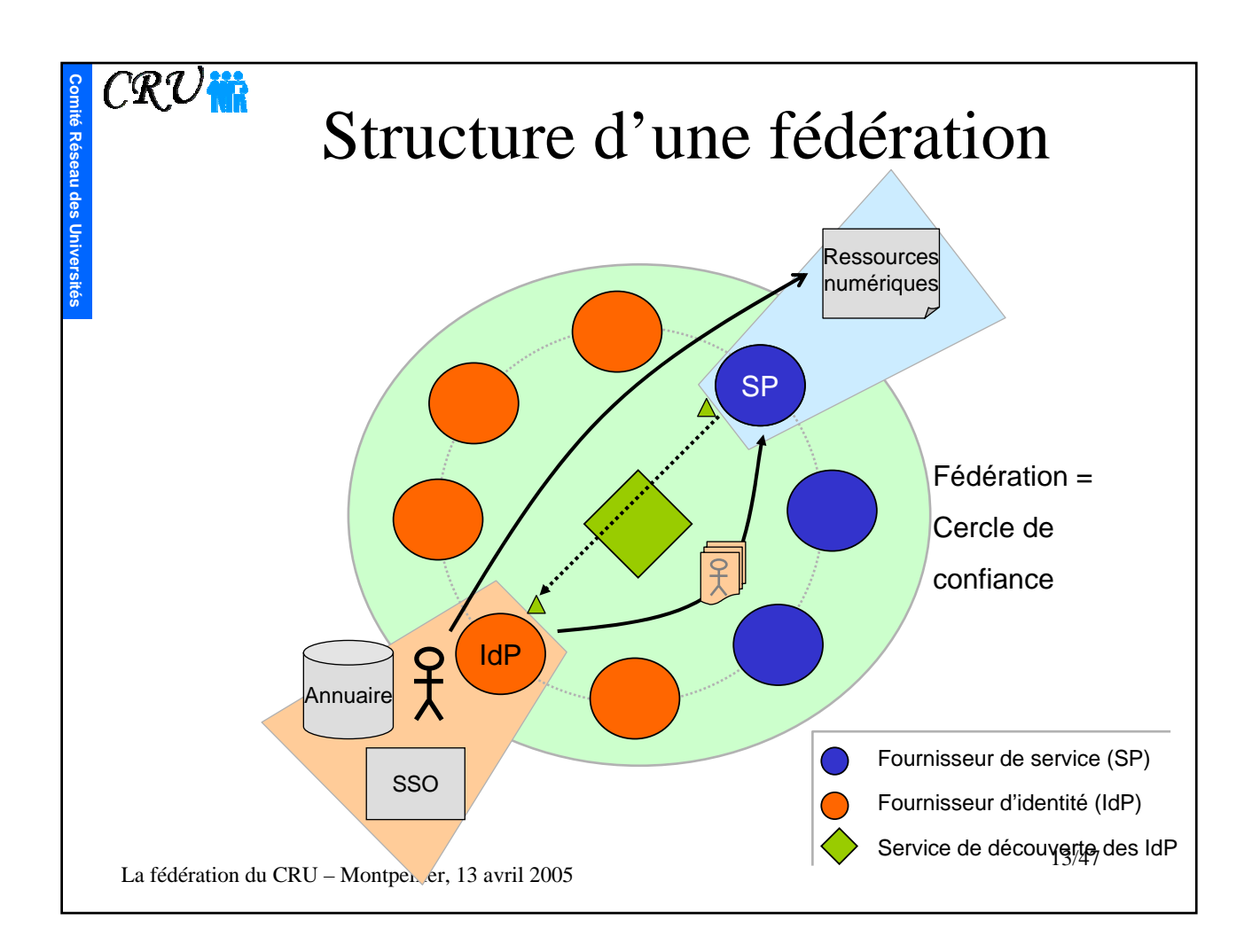

#### $\overline{C\mathcal{R}}\overline{U}$ in Services rendus par une fédération

**Comité**

**Réseau des Universités**

• premier service, la **délégation de l'authentification** : quelque soit la ressource numérique à laquelle il essaye d'accéder, un étudiant s'authentifie toujours dans l'ENT de son établissement

- deuxième service, la **propagation d'attributs** : une ressource numérique peut interroger l'établissement d'appartenance de l'étudiant pour obtenir certains de ses attributs, afin d'autoriser ou non son accès
- troisième service, **SSO inter-établissement** : un utilisateur ne s'authentifie qu'une seule fois par session pour l'ensemble des ressources de la fédération

La fédération du CRU – Montpellier, 13 avril 2005

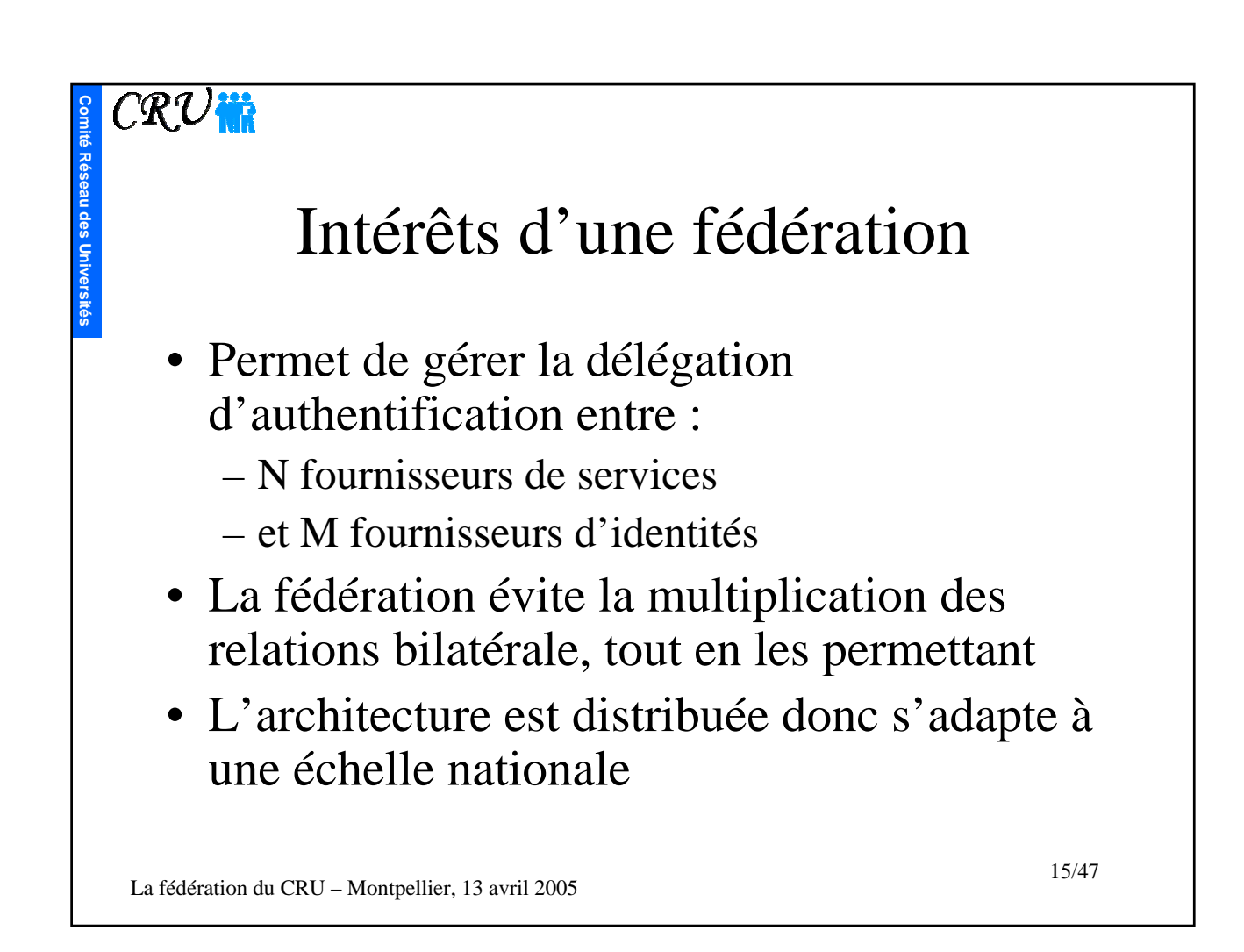

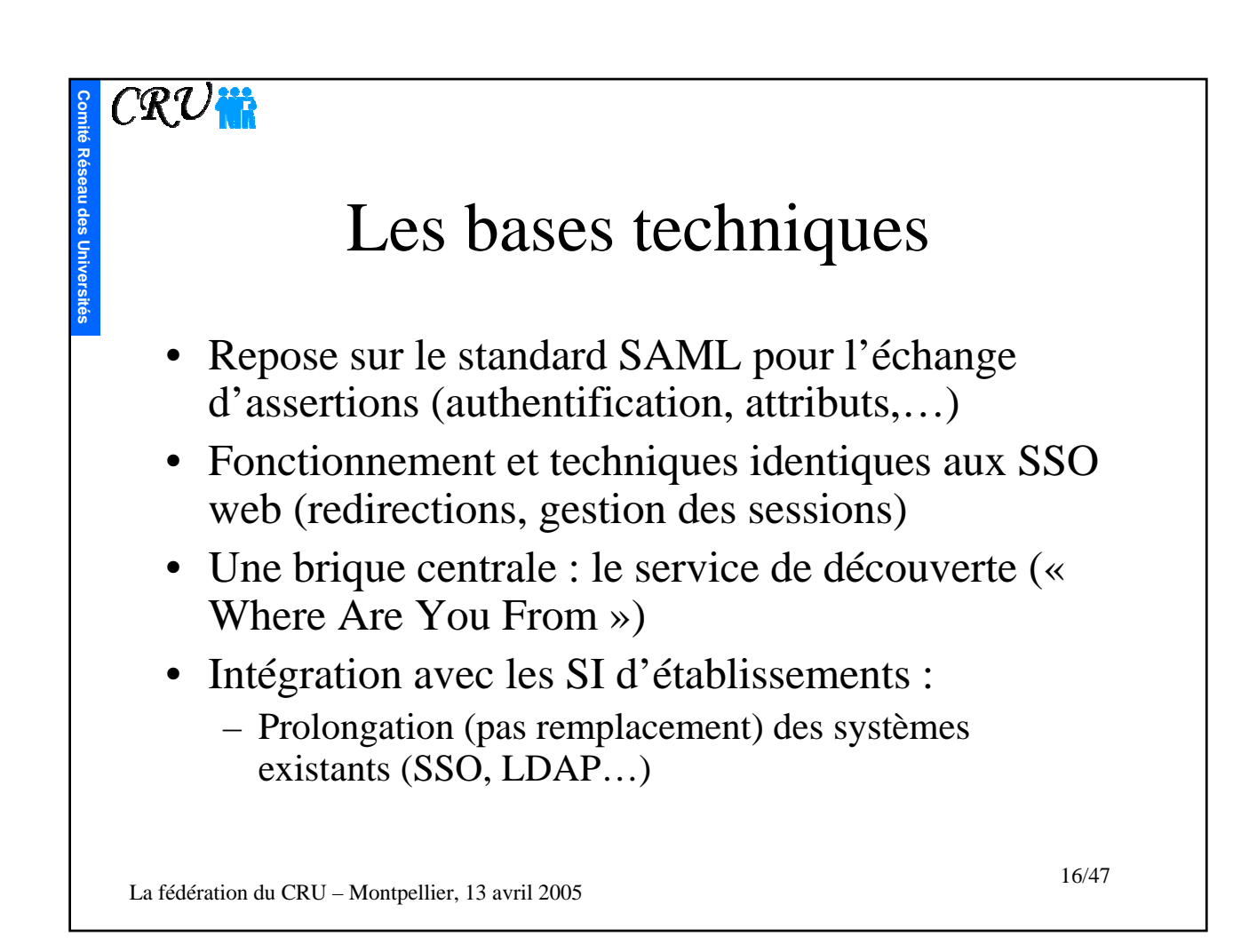

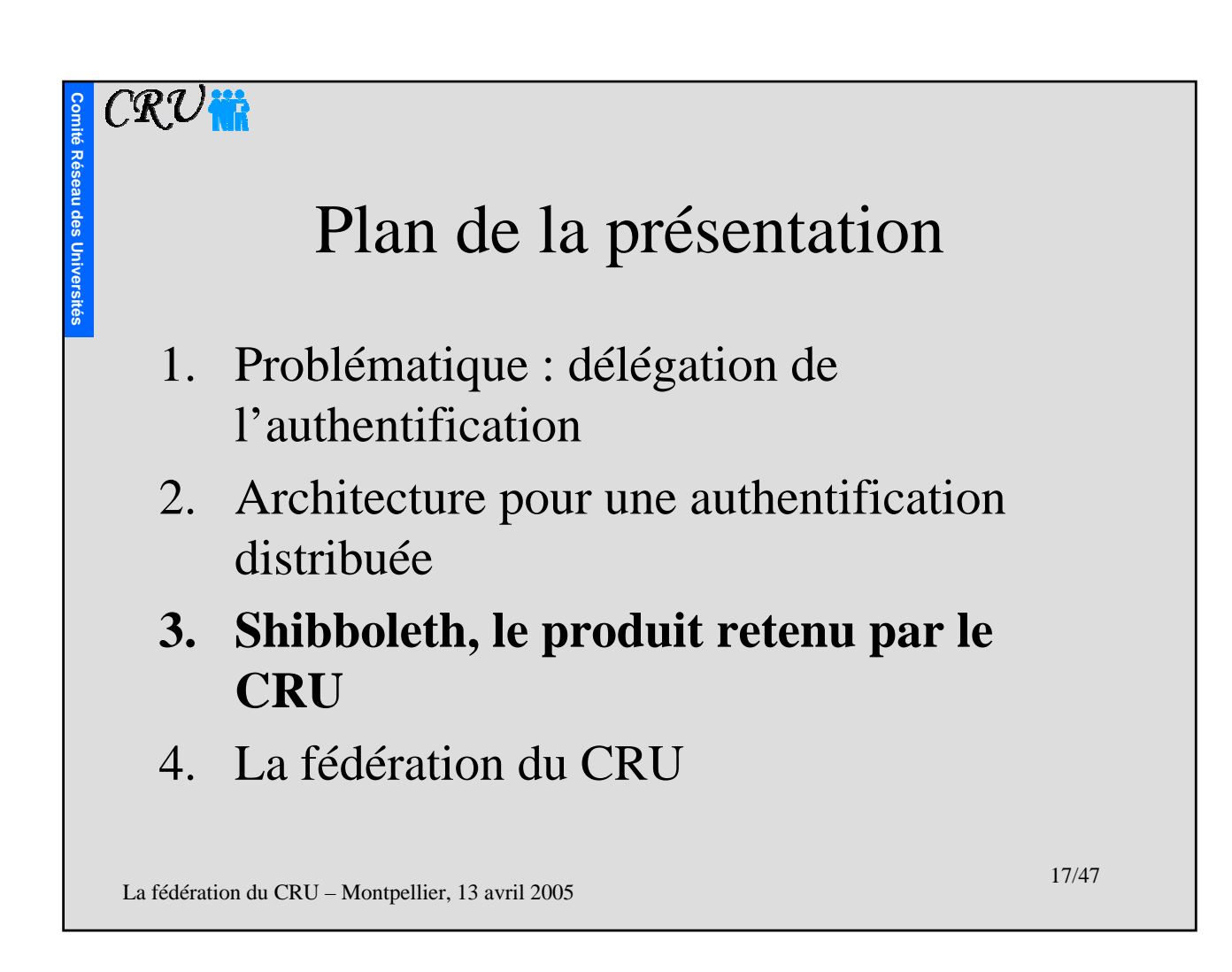

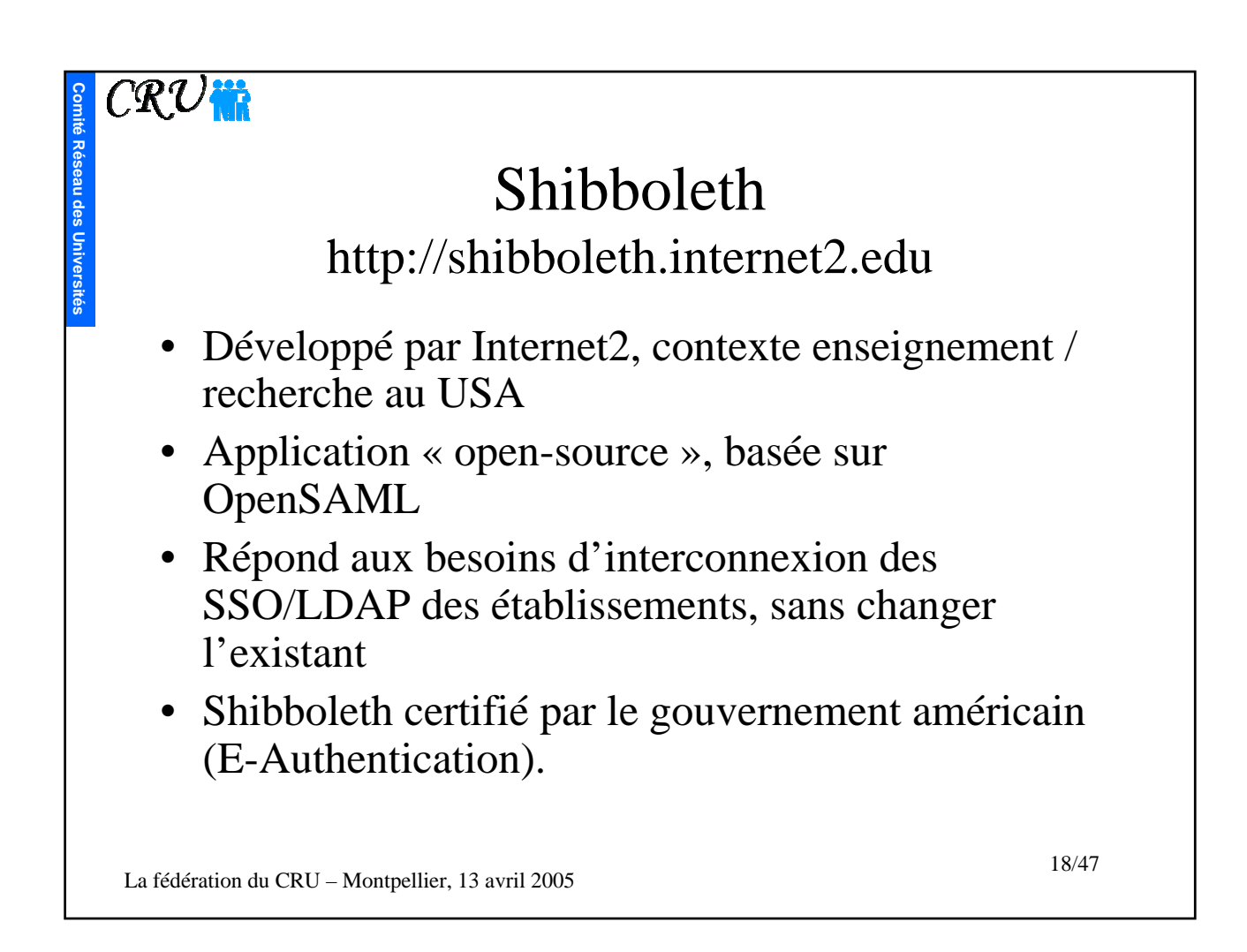

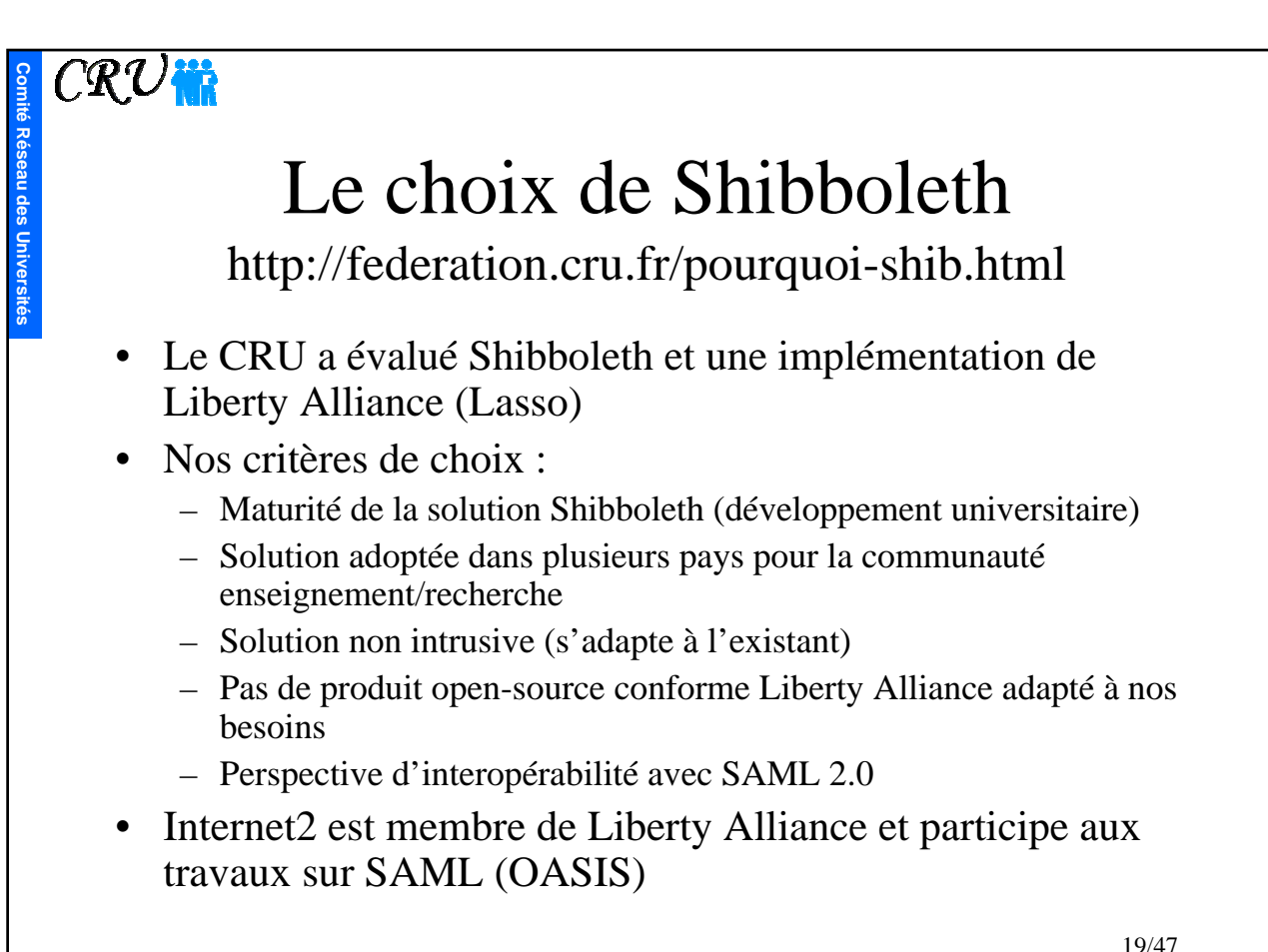

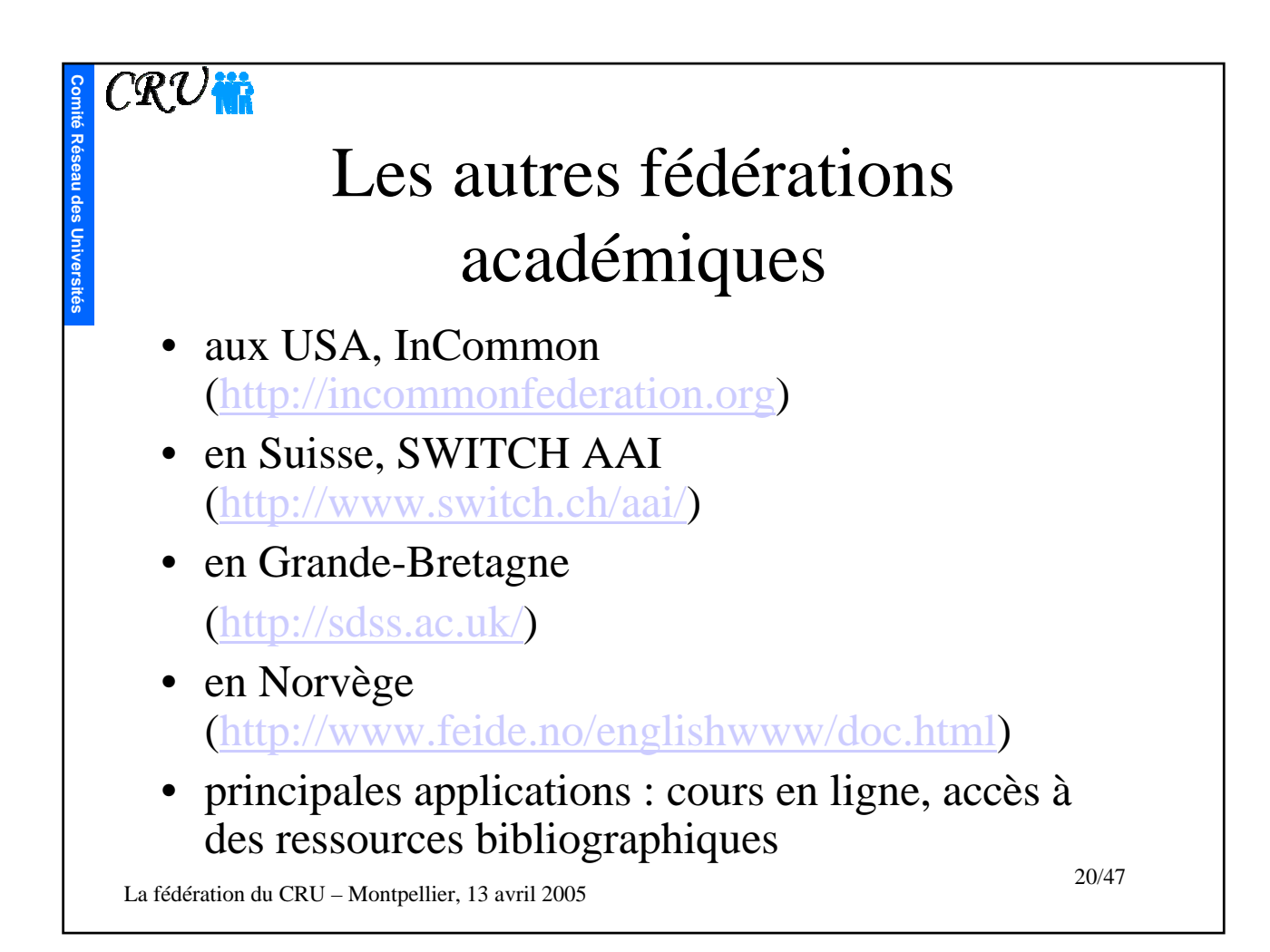

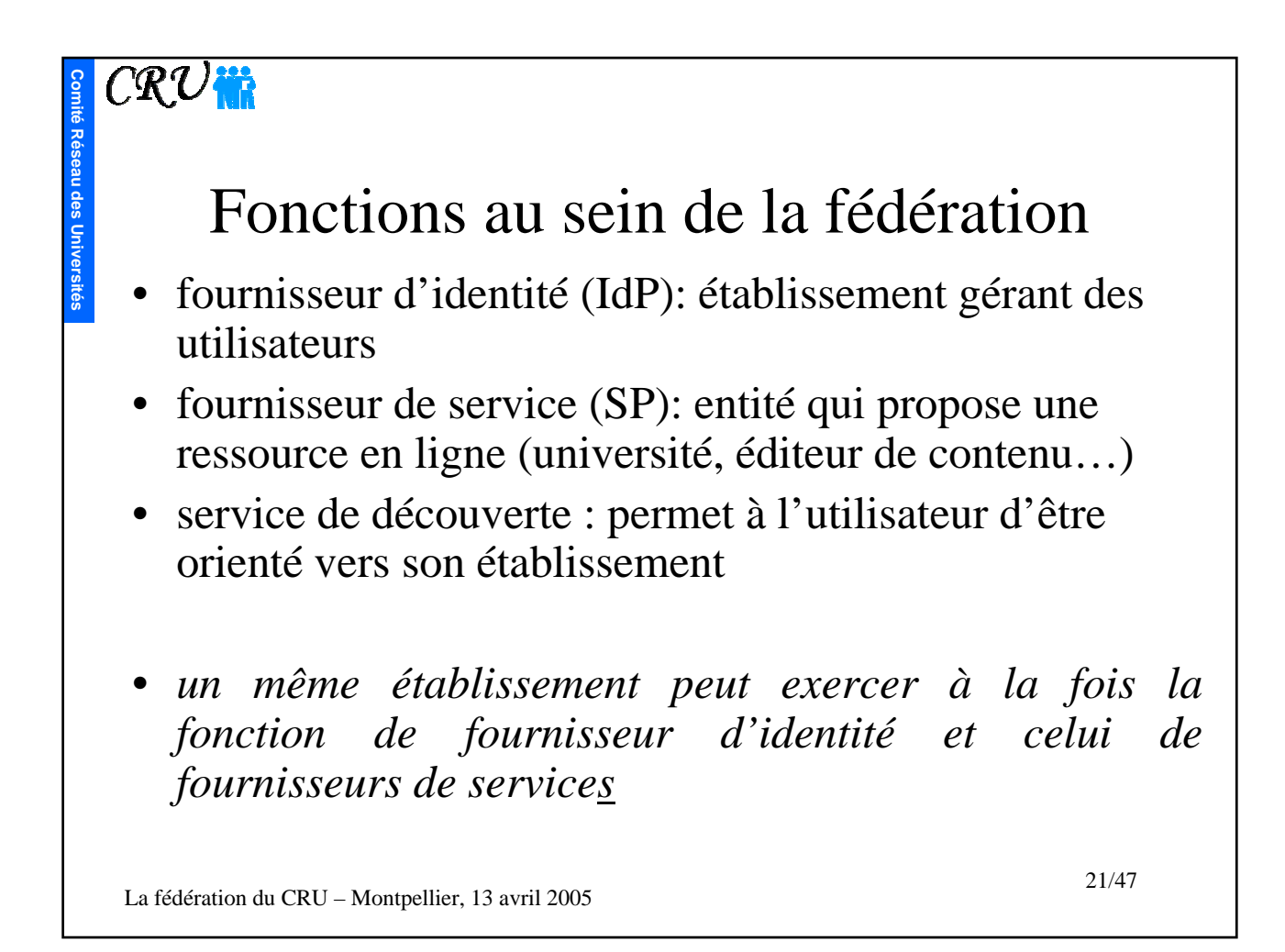

## $\overline{C\mathcal{R}U}$ in

**Comité**

**Réseau des Universités**

# Intégration avec l'ENT

- Au niveau de la brique « fournisseur d'identités »
	- L'authentification est déléguée au serveur CAS
	- Extraction des attributs utilisateurs dans l'annuaire LDAP puis exportation
- Au niveau de la brique « fournisseur de services »
	- Récupération des éléments d'authentification et attributs utilisateur
	- L'application cible peut gérer elle-même le contrôle d'accès

La fédération du CRU – Montpellier, 13 avril 2005

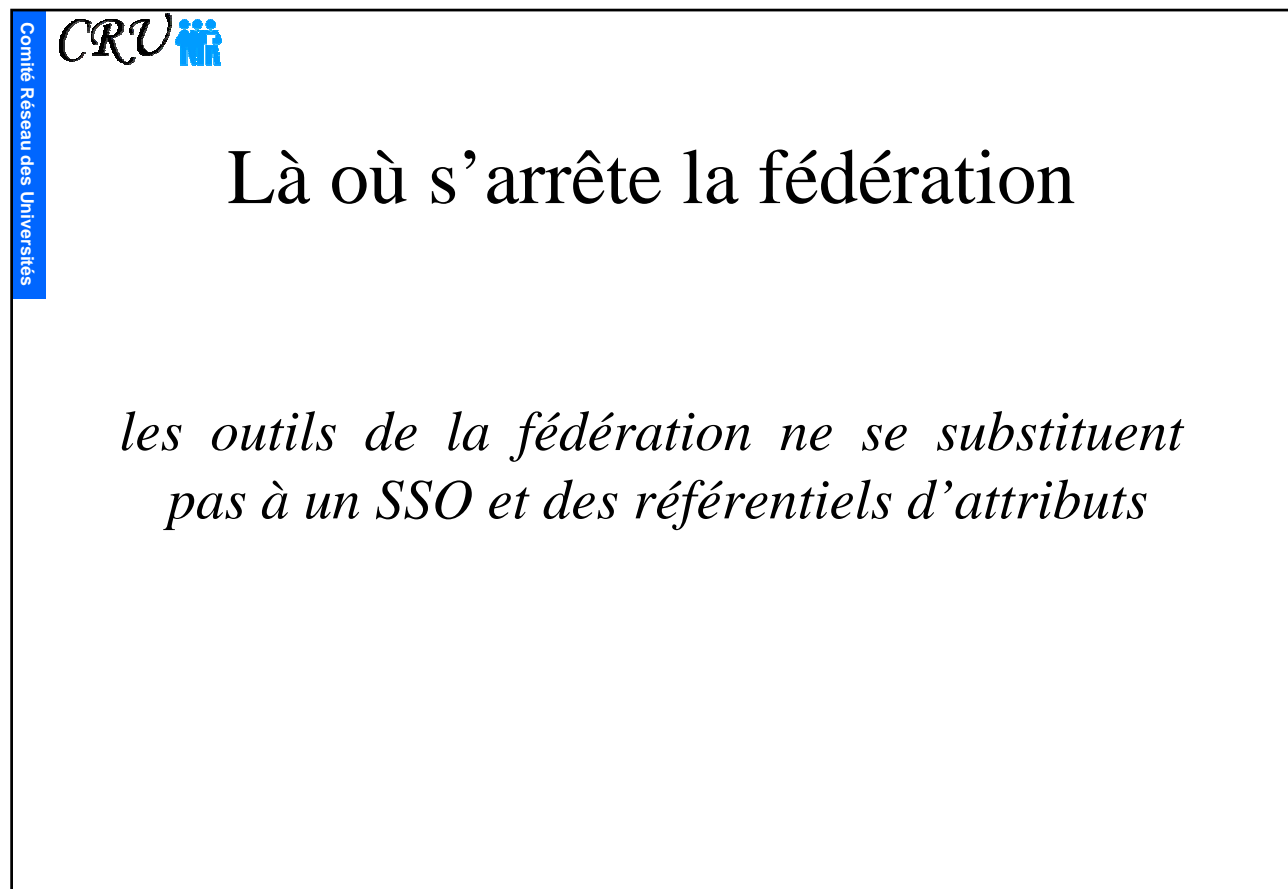

## $\overline{C\mathcal{R}U}$ in Mise en place de Shibboleth brique « fournisseur d'identités »

• Installation :

**Comité**

**Réseau des Universités**

- Application Java (=> Tomcat)
- Apache en frontal pour gérer la partie SSL (=> mod\_jk)
- Configuration :
	- Intégration avec SSO et annuaire LDAP
		- Connecteurs JDBC (SQL) et JNDI (LDAP) disponibles
	- Définition des sites de confiance
	- Définition des attributs à délivrer, en fonction des sites / applications
	- Possibilité d'appartenance à plusieurs fédérations

La fédération du CRU – Montpellier, 13 avril 2005

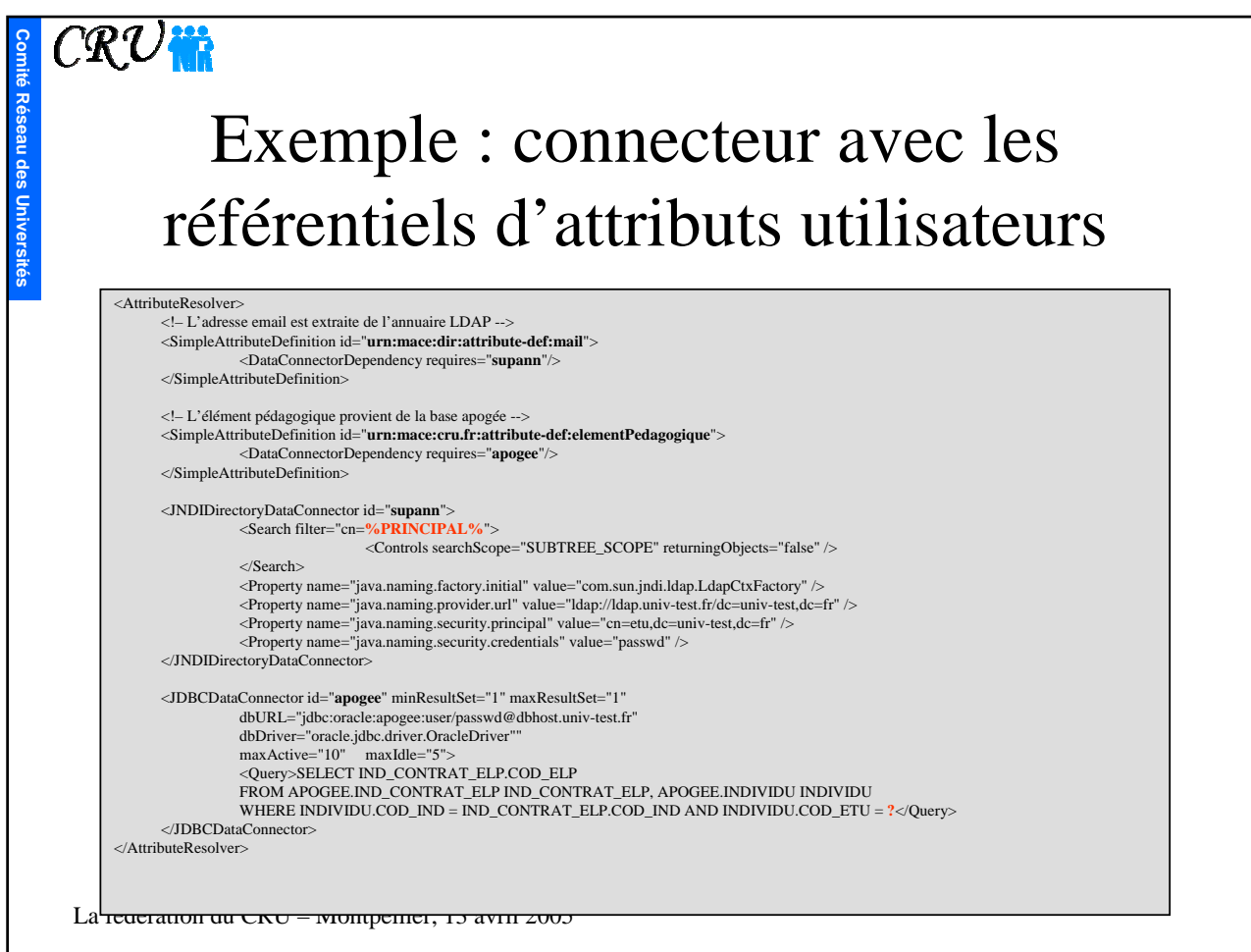

#### $\overline{C\mathcal{R}U}$ in

**Comité**

**Réseau des Universités**

### Mise en place de Shibboleth brique « fournisseur de services »

- Installation :
	- Module pour Apache (RPM dispo.) et module pour IIS
	- ou application Java en version beta
- Configuration :
	- Définition de la fédération et sites de confiance
	- Définition des attributs requis
	- Le module peut gérer le contrôle d'accès : require affiliation student@univ-test.fr student@autreuniv-test.fr
	- Une seule instance peut suffire à plusieurs applications

La fédération du CRU – Montpellier, 13 avril 2005

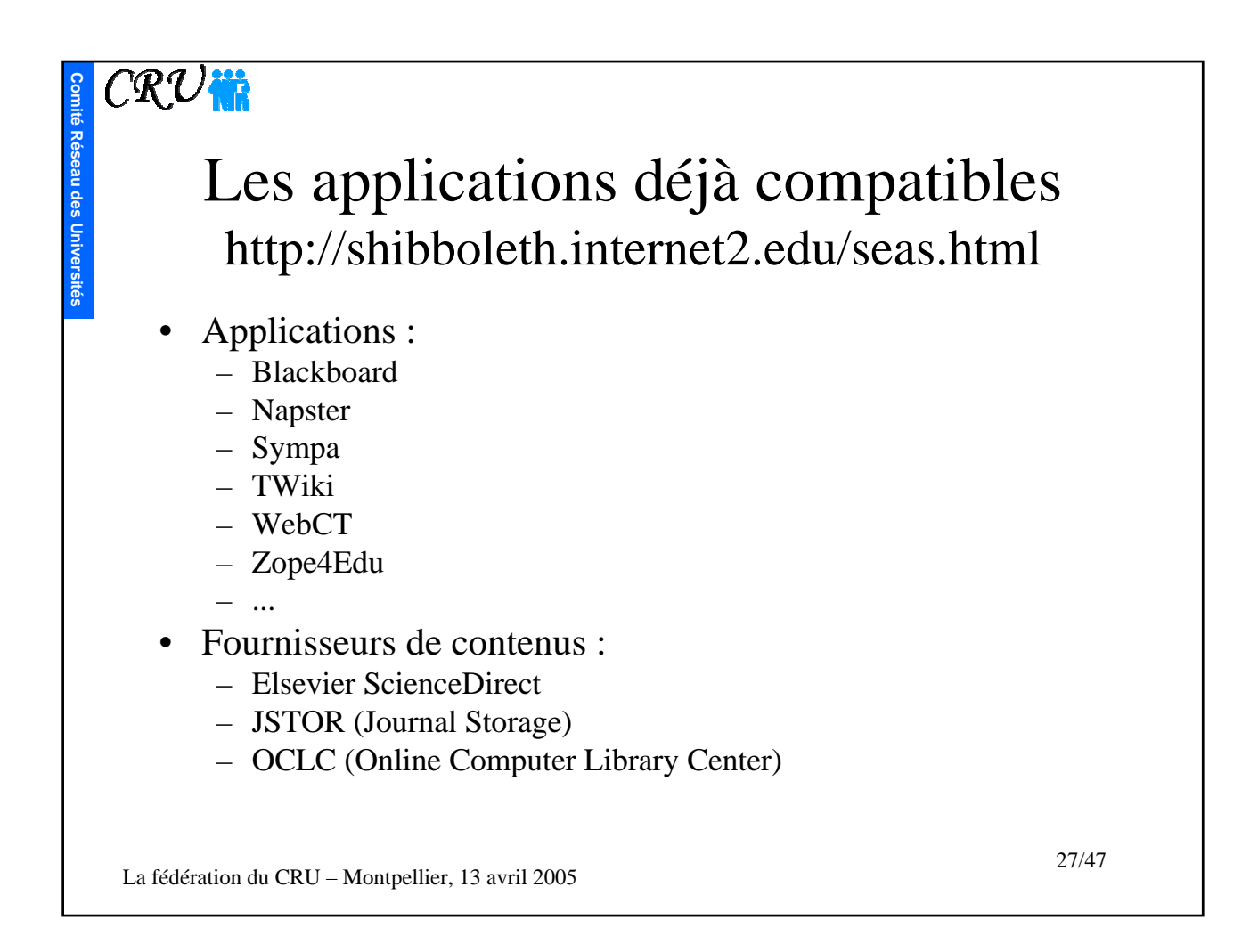

![](_page_27_Figure_0.jpeg)

![](_page_28_Figure_0.jpeg)

![](_page_29_Figure_0.jpeg)

## $\overline{\mathbb{C}\mathbb{R}\mathbb{U}$

**Comité**

**Réseau des Universités**

## La fédération du CRU

- le Comité Réseau des Universités opère une fédération pour les établissements d'enseignement supérieur
- Nos activités dans le cadre de la fédération :
	- mise en place d'un *cercle de confiance* regroupant des établissements volontaires,
	- définition des relations de confiance,
	- assistance technique aux établissements,
	- gestion du *service de découverte*

La fédération du CRU – Montpellier, 13 avril 2005

![](_page_31_Figure_0.jpeg)

![](_page_32_Picture_100.jpeg)

![](_page_33_Picture_91.jpeg)

![](_page_34_Figure_0.jpeg)

![](_page_35_Figure_0.jpeg)

![](_page_36_Figure_0.jpeg)

![](_page_37_Figure_0.jpeg)

![](_page_38_Figure_0.jpeg)

![](_page_39_Figure_0.jpeg)

![](_page_40_Figure_0.jpeg)

![](_page_41_Figure_0.jpeg)

![](_page_42_Figure_0.jpeg)

![](_page_43_Picture_78.jpeg)

![](_page_44_Figure_0.jpeg)

![](_page_45_Figure_0.jpeg)

![](_page_46_Figure_0.jpeg)